## Subject: creating partition for VE and networking Posted by [Markus Hardiyanto](https://new-forum.openvz.org/index.php?t=usrinfo&id=1376) on Fri, 20 Apr 2007 09:14:44 GMT [View Forum Message](https://new-forum.openvz.org/index.php?t=rview&th=2381&goto=12205#msg_12205) <> [Reply to Message](https://new-forum.openvz.org/index.php?t=post&reply_to=12205)

Hello,

I'm new in openvz. yesterday I'm succeeded installing openvz on centos 4.4 and can make openvz run. my question is how to make partition inside the VE? when i execute this commands:

# vzctl enter 101 # entered into VE 101 # df -h Filesystem Size Used Avail Use% Mounted on simfs 1.0G 95M 930M 10% /

you see there is only one partition /, how can i make /boot, /, /home, /tmp partition separately inside the VE?

next question is how to make the VE accessible from the internet? while i already supply a public IP for the VE: # vzctl set 101 --ipadd xxx.xxx.xxx.xxx --save

but when i try to ping it from my laptop, it can't be reached. i do can ping the physical node. what should i configure?

i saw in the wiki about creating NAT, but that is for private IP while in my case i want to use public IP for my VEs. please advise.

thanks

Best Regards, **Markus** 

Send instant messages to your online friends http://uk.messenger.yahoo.com

Subject: Re: creating partition for VE and networking Posted by [Vasily Tarasov](https://new-forum.openvz.org/index.php?t=usrinfo&id=176) on Fri, 20 Apr 2007 10:44:35 GMT [View Forum Message](https://new-forum.openvz.org/index.php?t=rview&th=2381&goto=12207#msg_12207) <> [Reply to Message](https://new-forum.openvz.org/index.php?t=post&reply_to=12207)

Hello,

Markus Hardiyanto wrote:

> Hello, >

> I'm new in openvz. yesterday I'm succeeded installing openvz on centos 4.4 and can make

openvz run. my question is how to make partition inside the VE? when i execute this commands: >

```
> # vzctl enter 101
> # entered into VE 101
> # df -h
> Filesystem Size Used Avail Use% Mounted on
> simfs 1.0G 95M 930M 10% /
> 
> you see there is only one partition /, how can i make /boot, /, /home, /tmp partition separately
inside the VE?
```
I don't quite understand what do you want? =) In order to mount some filesystem on any directory in VE just use usual mount. However the list of filesystems, that you can use in VE is limited (look at /proc/filesystems in VE, sysfs and nfs can be added via `vzctl set <veid> --features` command).

Every real fs is deployed on some device. Usually VE doesn't use such devices (like /dev/sda1, ...). But you can give VE an access to the device via `vzctl set <veid> --devnodes`. Note, that this is the same device, that is on your host node: some partion on your HN for example, so deleting files from it will remove files from the host.

>

> next question is how to make the VE accessible from the internet? while i already supply a public IP for the VE:

```
> # vzctl set 101 --ipadd xxx.xxx.xxx.xxx --save
```
>

> but when i try to ping it from my laptop, it can't be reached. i do can ping the physical node. what should i configure?

> i saw in the wiki about creating NAT, but that is for private IP while in my case i want to use public IP for my VEs. please advise.

check, that /proc/sys/net/ipv4/ip\_forwarding contents "1"

>

> thanks

>

- >
- > Best Regards,
- > Markus

>

>

>

> Send instant messages to your online friends http://uk.messenger.yahoo.com

i want to make separate partitions inside the VE, is that possible?

so instead of getting this:

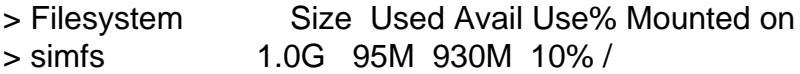

i would like to see something like:

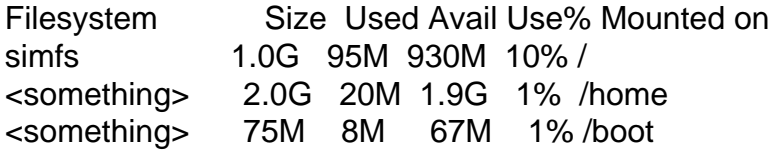

virtual partition i say.. this is not the hardware node partition, but in the VE

> check, that /proc/sys/net/ipv4/ip\_forwarding contents "1"

i check it and can't find it. but i found: /proc/sys/net/ipv4/ip\_forward and it have contents "1" but still the VE can't be pinged from other computer.

Best Regards, **Markus** 

----- Original Message ---- From: Vasily Tarasov <vtaras@openvz.org> To: informatics2k1@yahoo.com Cc: users@openvz.org Sent: Friday, April 20, 2007 5:44:35 PM Subject: Re: [Users] creating partition for VE and networking

Hello,

Markus Hardiyanto wrote: > Hello,

>

> I'm new in openvz. yesterday I'm succeeded installing openvz on centos 4.4 and can make openvz run. my question is how to make partition inside the VE? when i execute this commands: >

```
> # vzctl enter 101
> # entered into VE 101
> # df -h
> Filesystem Size Used Avail Use% Mounted on
> simfs 1.0G 95M 930M 10% /
>
```
> you see there is only one partition /, how can i make /boot, /, /home, /tmp partition separately inside the VE?

I don't quite understand what do you want? =) In order to mount some filesystem on any directory in VE just use usual mount. However the list of filesystems, that you can use in VE is limited (look at /proc/filesystems in VE, sysfs and nfs can be added via `vzctl set <veid> --features` command).

Every real fs is deployed on some device. Usually VE doesn't use such devices (like /dev/sda1, ...). But you can give VE an access to the device via `vzctl set <veid> --devnodes`. Note, that this is the same device, that is on your host node: some partion on your HN for example, so deleting files from it will remove files from the host.

>

> next question is how to make the VE accessible from the internet? while i already supply a public IP for the VE:

> # vzctl set 101 --ipadd xxx.xxx.xxx.xxx --save

>

> but when i try to ping it from my laptop, it can't be reached. i do can ping the physical node. what should i configure?

> i saw in the wiki about creating NAT, but that is for private IP while in my case i want to use public IP for my VEs. please advise.

check, that /proc/sys/net/ipv4/ip\_forwarding contents "1"

> > thanks > > > Best Regards, > Markus > > > > Send instant messages to your online friends http://uk.messenger.yahoo.com

Send instant messages to your online friends http://uk.messenger.yahoo.com

Subject: Re: creating partition for VE and networking Posted by [Markus Hardiyanto](https://new-forum.openvz.org/index.php?t=usrinfo&id=1376) on Sat, 21 Apr 2007 06:20:55 GMT [View Forum Message](https://new-forum.openvz.org/index.php?t=rview&th=2381&goto=12224#msg_12224) <> [Reply to Message](https://new-forum.openvz.org/index.php?t=post&reply_to=12224)

the ability to make a vps can access devices on the HN seems can answer my requirement. but to make it more complex, i want to use LVM for the partitioning.

is there any example on how to give a VE access to LVM partition?

Best Regards, **Markus** 

----- Original Message ---- From: Vasily Tarasov <vtaras@openvz.org> To: informatics2k1@yahoo.com Cc: users@openvz.org Sent: Friday, April 20, 2007 5:44:35 PM Subject: Re: [Users] creating partition for VE and networking

Every real fs is deployed on some device. Usually VE doesn't use such devices (like /dev/sda1, ...). But you can give VE an access to the device via `vzctl set <veid> --devnodes`. Note, that this is the same device, that is on your host node: some partion on your HN for example, so deleting files from it will remove files from the host.

Send instant messages to your online friends http://uk.messenger.yahoo.com

Subject: Re: creating partition for VE and networking Posted by [Daniel Pittman](https://new-forum.openvz.org/index.php?t=usrinfo&id=1082) on Sat, 21 Apr 2007 08:16:17 GMT [View Forum Message](https://new-forum.openvz.org/index.php?t=rview&th=2381&goto=12225#msg_12225) <> [Reply to Message](https://new-forum.openvz.org/index.php?t=post&reply_to=12225)

Markus Hardiyanto <informatics2k1@yahoo.com> writes:

> the ability to make a vps can access devices on the HN seems can > answer my requirement.

I really don't think your requirement is a good idea. Can you explain why you want to do things that way?

> but to make it more complex, i want to use LVM for the partitioning.

That isn't any more complex: Linux treats LVM block devices in the same fashion it treats any other block device, permissions included.

> is there any example on how to give a VE access to LVM partition?

vzctl set <veid> --devnodes 'mapper/mydevice:rw'

Again, though, I don't think you want to go down this path.

Why do you want to do things this way? There might be a better solution to your problem.

Regards,

Daniel

--

Digital Infrastructure Solutions -- making IT simple, stable and secure Phone: 0401 155 707 email: contact@digital-infrastructure.com.au http://digital-infrastructure.com.au/

Subject: Re: creating partition for VE and networking Posted by [Markus Hardiyanto](https://new-forum.openvz.org/index.php?t=usrinfo&id=1376) on Sat, 21 Apr 2007 10:50:31 GMT [View Forum Message](https://new-forum.openvz.org/index.php?t=rview&th=2381&goto=12229#msg_12229) <> [Reply to Message](https://new-forum.openvz.org/index.php?t=post&reply_to=12229)

because i plan to use cpanel control panel and need to secure /tmp (mount it with noexec)

Best Regards, **Markus** 

----- Original Message ---- From: Daniel Pittman <daniel@rimspace.net> To: users@openvz.org Sent: Saturday, April 21, 2007 3:16:17 PM Subject: Re: [Users] creating partition for VE and networking

> is there any example on how to give a VE access to LVM partition?

vzctl set <veid> --devnodes 'mapper/mydevice:rw'

Again, though, I don't think you want to go down this path.

Why do you want to do things this way? There might be a better solution to your problem.

Regards, Daniel

Send instant messages to your online friends http://uk.messenger.yahoo.com

Subject: Re: creating partition for VE and networking Posted by [Rudy Setiawan](https://new-forum.openvz.org/index.php?t=usrinfo&id=1379) on Sat, 21 Apr 2007 17:17:38 GMT Hi Markus,

There is a thread about this: http://forum.openvz.org/index.php?t=msg&goto=1339

I hope this helps :)

Regards, Rudy

Markus Hardiyanto wrote:

> because i plan to use cpanel control panel and need to secure /tmp (mount it with noexec) >

- > Best Regards,
- > Markus

>

- >
- > ----- Original Message ----
- > From: Daniel Pittman <daniel@rimspace.net>
- > To: users@openvz.org
- > Sent: Saturday, April 21, 2007 3:16:17 PM
- > Subject: Re: [Users] creating partition for VE and networking

>

> >> is there any example on how to give a VE access to LVM partition?

>>

- >
- > vzctl set <veid> --devnodes 'mapper/mydevice:rw'
- >
- > Again, though, I don't think you want to go down this path.

>

- > Why do you want to do things this way? There might be a better solution
- > to your problem.

>

- > Regards,
- > Daniel

>

- >
- >
- >
- > Send instant messages to your online friends http://uk.messenger.yahoo.com

Subject: Re: creating partition for VE and networking Posted by [Daniel Pittman](https://new-forum.openvz.org/index.php?t=usrinfo&id=1082) on Sun, 22 Apr 2007 00:27:39 GMT Markus Hardiyanto <informatics2k1@yahoo.com> writes:

> because i plan to use cpanel control panel and need to secure /tmp

> (mount it with noexec)

You might want to consider using a boring mount script for the VE that puts a small, limited 'tmpfs' into /tmp on that system. That might allow you to bypass the direct disk requirement -- and has the bonus that whatever junk hosted sites dump into /tmp doesn't hang about forever.

Also, I trust you are already aware that noexec doesn't actually prevent storing and running any of the scripted exploits in /tmp:

/bin/sh /tmp/i-is-a-leet-haxer.sh

Regards,

--

Daniel

Digital Infrastructure Solutions -- making IT simple, stable and secure Phone: 0401 155 707 email: contact@digital-infrastructure.com.au http://digital-infrastructure.com.au/

Subject: Re: creating partition for VE and networking Posted by [Markus Hardiyanto](https://new-forum.openvz.org/index.php?t=usrinfo&id=1376) on Sun, 22 Apr 2007 05:00:00 GMT [View Forum Message](https://new-forum.openvz.org/index.php?t=rview&th=2381&goto=12233#msg_12233) <> [Reply to Message](https://new-forum.openvz.org/index.php?t=post&reply_to=12233)

yes, i already know that. but still small addition on security is better than nothing :)

Best Regards, **Markus** 

----- Original Message ---- From: Daniel Pittman <daniel@rimspace.net> To: users@openvz.org Sent: Sunday, April 22, 2007 7:27:39 AM Subject: Re: [Users] creating partition for VE and networking

Also, I trust you are already aware that noexec doesn't actually prevent storing and running any of the scripted exploits in /tmp:

/bin/sh /tmp/i-is-a-leet-haxer.sh

Regards,

Daniel

Send instant messages to your online friends http://uk.messenger.yahoo.com

Subject: Re: creating partition for VE and networking Posted by [Markus Hardiyanto](https://new-forum.openvz.org/index.php?t=usrinfo&id=1376) on Sun, 22 Apr 2007 05:01:14 GMT [View Forum Message](https://new-forum.openvz.org/index.php?t=rview&th=2381&goto=12234#msg_12234) <> [Reply to Message](https://new-forum.openvz.org/index.php?t=post&reply_to=12234)

Hi Rudy,

I already bookmark that page, thanks for pointing out.

Best Regards, **Markus** 

----- Original Message ---- From: Rudy Setiawan <rudy@rudal.com> To: users@openvz.org Sent: Sunday, April 22, 2007 12:17:38 AM Subject: Re: [Users] creating partition for VE and networking

Hi Markus,

There is a thread about this: http://forum.openvz.org/index.php?t=msg&goto=1339

I hope this helps :)

Send instant messages to your online friends http://uk.messenger.yahoo.com

Page 9 of 9 ---- Generated from [OpenVZ Forum](https://new-forum.openvz.org/index.php)